**AutoCAD Crack Free Download [32|64bit] (2022)**

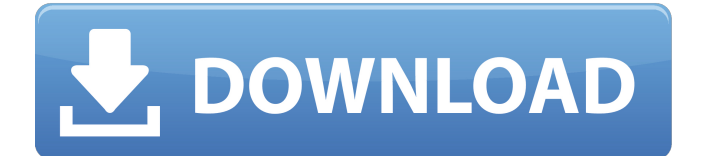

**AutoCAD Crack+ Registration Code PC/Windows**

## Introduction CAD is a technology that enables designers to draw, create and modify 3D models and 2D drawings. These drawings can then be viewed and rendered in the form of CAD drawings, PDF, JPEG, or other graphics formats. Modern CAD applications take into consideration the needs of the

CAD designer and are equipped with 3D modeling tools that provide greater realism, as well as, 3D geometry editing tools. Through the 3D modeling tools, you can create sophisticated models with many parts and components, which can be altered later by the 2D CAD drafting tools. These components are also editable in 2D drawings and can be viewed in real time. In today's world, modern CAD software is used for all the functional activities of the design process. Thus, it is a

must-have skill for any individual interested in designing. AutoCAD is designed to facilitate faster and better-quality design. Since its first release in 1982, AutoCAD has been continuously developed and improved in order to keep up with the rapid technology advancement. In the field of CAD, AutoCAD is known for being an efficient, effective and user-friendly tool. In this article, we will be covering What is AutoCAD? Why is AutoCAD a good choice for CAD design? What does

AutoCAD do? How does AutoCAD compare to other CAD software? Autodesk AutoCAD has been considered by many to be the most prominent CAD (computer aided design) software in the market, and it has had a place at the forefront of CAD since it was first released in 1982.AutoCAD is generally used for the following two purposes: Creating and modifying two dimensional (2D) drawings. Creating and modifying three dimensional (3D) models and 2D drawings

that can be viewed in different ways and geometries What is AutoCAD? In this section, we will be covering the basics of what AutoCAD is, and how it differs from other CAD software. AutoCAD software is a highly advanced computeraided design and drafting software that enables designers to create, edit, model and render 3D CAD drawings and 2D plans, with accuracy and in real time. AutoCAD was developed in 1982 by Autodesk, Inc. and has continued to evolve since

## then. The application is available for Windows, macOS, Linux

**AutoCAD Crack+ Registration Code**

Category:Autodesk Category:3D graphics software Category:Computeraided design software Category:CAD file formats Category:Technical communication tools Category:Technical drawing softwareFoaming clays are inorganic pigments obtained from minerals, having very useful properties. The

production process consists of submitting the carbonate minerals to two different techniques: by wet, precipitation, a process generally used for mining purposes, and by means of mineralogic drying methods. The wet method consists in mixing the carbonate minerals with aqueous solutions of basic salts. The methods for mineralogic drying consist in drying the mineral pastes obtained in the wet method in conditions that will cause the carbonate present in the mineral to absorb water,

forming a product with a vitreous consistency called clinker. The clinkers thus obtained are submitted to a subsequent grinding step which converts the clinkers into the pigment of foamable pastes that are subjected to a foaming process, which makes it possible to reduce the particle size of the pigment. When preparing the pigment by means of the mineralogic drying method, the clinker is kept in large furnaces for a long time in order to promote the absorption of water and form

the foaming pigment. In general, the chemical and mineralogical changes that cause the precipitation of the clinkers in the mineralogic drying method have a high energy consumption, and cause the clinkers to become fragile and difficult to work, which decreases the technical efficiency of the process. In Brazil, several suppliers process minerals in a dry state, first by means of the mineralogic drying method, for the purpose of producing pigments. Some of these pigments are widely used in

the industry due to their advantageous properties. One of the largest Brazilian suppliers of foaming clays is J.A. Calo that has a production capacity of about 600,000 tons per year. This company supplies pigments in the form of a powder. M.A. Mata, a supplier of foamable clays in Brazil, also produces pigments from clinkers obtained in the mineralogic drying method. The pigment prepared by this method is a pasty product that can only be directly used in the production of paper, which

entails a risk of product degradation because it is difficult to handle the pasty product. The present patent relates to a process for the preparation of foamable clays, which is a process for the preparation of a foamable cl a1d647c40b

Go to Edit > Preferences > General > Startup and check the box for the Autodesk CD How to register using CD 1. Sign into your Autodesk account Go to myAutocad.com and sign in. 2. If you don't have an Autodesk ID, register now at myautocad.com. 3. Click Get CD & Program 4. When Autocad is ready, click Next. 5. Click OK to continue and activate Autocad. 6. You should now see the CD icon in the lower right of the

Autocad window. Downloads The following downloads are part of the CD. 1. Autocad 2012 or later Autocad 12 and later is completely integrated with the Autocad CD. The CD will always be installed after Autocad installation. 2. Autocad 2007 or earlier If you have a standalone Autocad 2007 or earlier installation, you can use this CD to make Autocad 12 compatible with your existing Autocad installation. 3. Additional resources The CD also includes the following downloads: + Installers for

Windows, macOS and Linux systems. + Product and image files for creating new users. + Image files for resizing and reformatting your existing Autodesk installation. --------- ------------------------------------

-------------------------

Supported Operating Systems The Autocad 2012 CD supports the following operating systems: + Windows 7 and Windows 8 + Windows Vista You can use the Autocad 2012 CD to install Autocad 2012 or an earlier version of Autocad on a supported operating system.

To learn more about Autocad version compatibility, see To learn more about supported operating systems, see To see which Autocad version is installed, click Edit > Preferences > General The Autocad 2012 CD requires Autocad 2013 or later and Autodesk CAD 2014 or

**What's New in the AutoCAD?**

Integrated Design History: Save and reload historical drawings for future reference. Never lose your design history again, or find the last

## design from a collaborative team drawing project. (video: 1:44 min.) Design Drafting Grid: Relax more while sketching. A new grid system makes sketching easier, and lets you easily identify the settings of a view to save time and improve results. (video: 1:03 min.) Paper Space and Drafting Area: Clipboard, paper, and ruler are now viewed directly in Paper Space. The space in which you see a drawing's paper views will always be in the default Paper Space. (video: 1:05 min.) Brush Options:

Use and customize a wide range of brush presets, or build a customized brush yourself. Save any brushes you find most useful, and bring them back to your project later with a simple click. (video: 2:05 min.) Type Customization: Highlight text or complex objects by placing your cursor where you want them to appear on the screen. Press F8 to enter Type Select mode, and your text or shapes are highlighted. Select either shape or text, drag it to its new location, and then hit Enter to apply it to the entire

drawing. (video: 2:00 min.) Rulers: These cross-hairs will always remain visible, no matter how many layers are present in a drawing. They are also adjustable, and you can save custom rulers that match your drawing's dimensions. (video: 2:45 min.) Ruler Options: The cursor will no longer snap to specific ruler increments. To keep the ruler from moving while you drag it, hold the [ Shift ] key down. (video: 2:18 min.) Advanced Z-Order: Use the new Advanced Z-Order feature to move any object to a specific

position in your drawing. Drag and drop an object to the desired location. The object will appear at the top of the drawing, on the topmost drawing layer. (video: 1:53 min.) Ruler Magnifier: Access the full power of the ruler with the Ruler Magnifier. Select a ruler section and add a shortcut to start and stop the magnification. This lets you zoom in and

## Minimum: OS: Windows 10, Windows Server 2016 CPU: Intel Pentium E2140 or AMD Ryzen 5 2400G, AMD Ryzen 3 2200G or Intel Core 2 2200 or AMD Ryzen 3 1200 or AMD Ryzen 3 1200X or AMD Ryzen 5 1400 RAM: 6 GB or more Recommended: CPU: Intel Pentium E2180 or AMD Ryzen 5 2400G, AMD Ryzen 3 2200G or Intel Core 2 2200 or AMD Ryzen 3 1200 or